## Информации об эксплуатации

## программного обеспечения Docsys

ПО Docsys предназначено для работы на стационарных компьютерах.

Для установки и эксплуатации ПО Docsys, стационарный компьютер должен удовлетворять следующим требованиям, приведенным в таблице ниже:

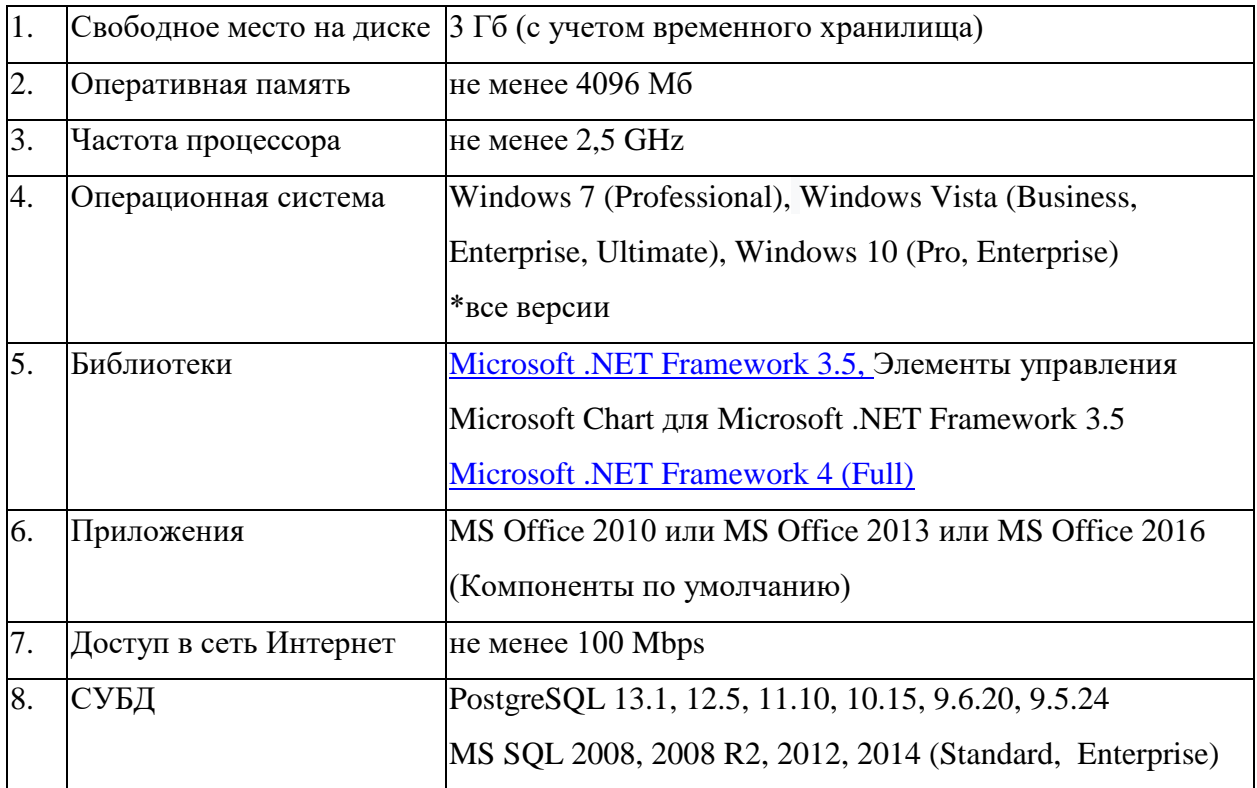